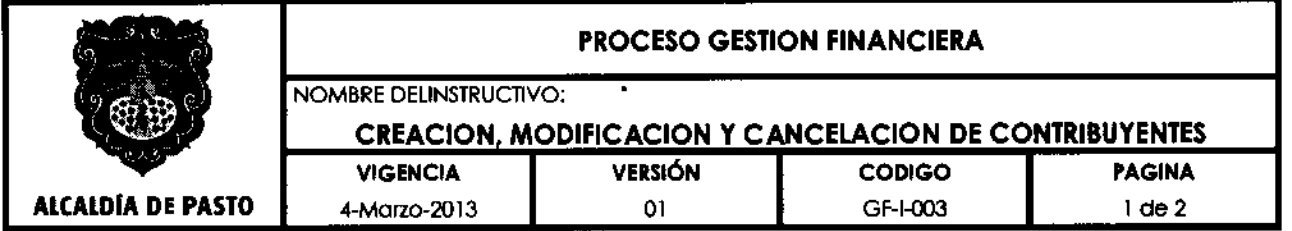

## **1. OBJETIVO**

Identificar el universo de contribuyentes del impuesto de Industria y Comercio y su complementario de Avisos y Tableros

#### **2. RESPONSABLE**

El responsable del control y seguimiento al procedimiento es el Subsecretario de Ingresos.

## **3. ALCANCE**

Este instructivo aplica para alimentar y actualizar el sistema de información de Industria y Comercio brindando información exacta sobre el estado del contribuyente o agente de retención.

#### **4. DEFINICIONES**

**Contribuyente:** Sujeto pasivo responsable del pago de la obligación tributaria.

**Agente de Retención:** Intermediario entre la entidad recaudadora y el responsable del impuesto quien con el fundamento legal requerido, retiene de forma anticipada una parte del recaudo que le corresponde pagar al contribuyente.

## **5. CONTENIDO**

- **1. Depurar archivo plano:** El coordinador de Industria y Comercio, depura el archivo plano que en aplicación del Convenid CAE suscrito entre el municipio de Pasto y la Cámara de Comercio, esta entidad remite mensualmente vía correo electrónico. Este archivo, contiene los datos completos de los contribuyentes que es depurado en su totalidad.
- **2. Cargar base de datos en Sistema de Información de Industria y Comercio:** El coordinador de Industria y Comercio sube al sistema el archivo depurado mediante un aplicativo implementado en el sistema de información de industria y comercio, generando Log de archivo plano
- **3. Registrar un contribuyente:** También existe la opción del registro manual del contribuyente en el sistema de industria y comercio, que el técnico realiza cuando el usuario se presenta personalmente en la oficina de Industria y Comercio para hacer la apertura de su historia, presentando el Certificado de Existencia y

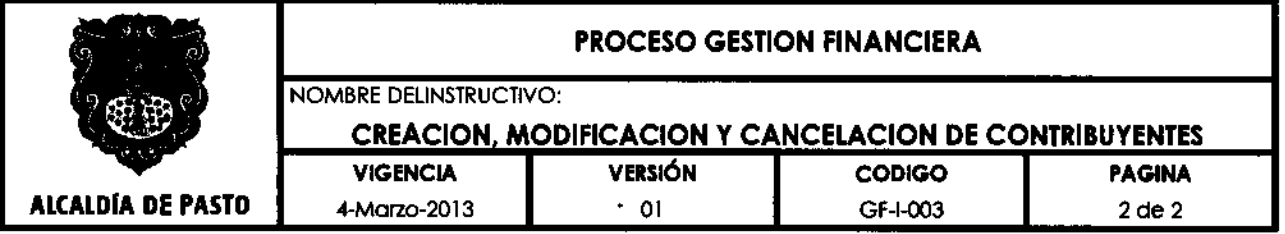

Representación Legal o el Certificado de Matrícula, expedido por la Cámara de Comercio, se entrega Registro de Inscripción Tributaria

- **4. Registrar novedades del contribuyente:** Si durante el desarrollo de la actividad económica del contribuyente, se generan modificaciones como: cambio de dirección, de razón social, de propietario o representante legal, de actividad económica, el contribuyente debe presentar en la oficina de Industria y Comercio, el Certificado de Existencia y Representación Legal de Cámara de Comercio o el Certificado de Matrícula actualizado con el propósito de que el técnico realice en el sistema de Industria y Comercio las modificaciones a que haya lugar; esto una vez se confronte con el sistema del RUE - Registro Único Empresarial al cual tiene acceso la Oficina de Industria y Comercio en cumplimiento del Convenio CAE., se entrega Registro de Inscripción Tributaria actualizado
- **5. Inaclivar historia tributaria de Industria y Comercio:** Si el contribuyente realiza la cancelación de la matrícula mercantil en Cámara de Comercio, debe presentar en la oficina de Industria y Comercio el Certificado de Cancelación expedido por dicha entidad con el fin de que el técnico revise el estado de cuenta del contribuyente, si está en mora se le informa la obligación de pagar el impuesto con sanciones e intereses; si está al día el técnico expide el certificado de inactivación de la historia como contribuyente de industria y comercio, se entrega Certificado de inactivación de historia

### **6. NORMATIVIDAD**

Estatuto Tributario Municipal

# **7. CONTROL DE CAMBIOS**

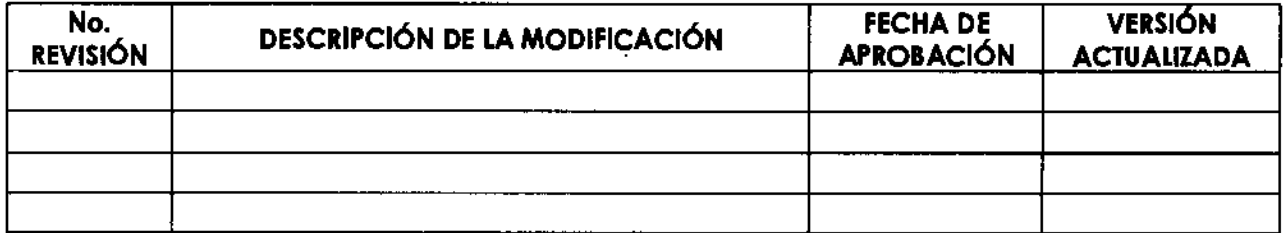

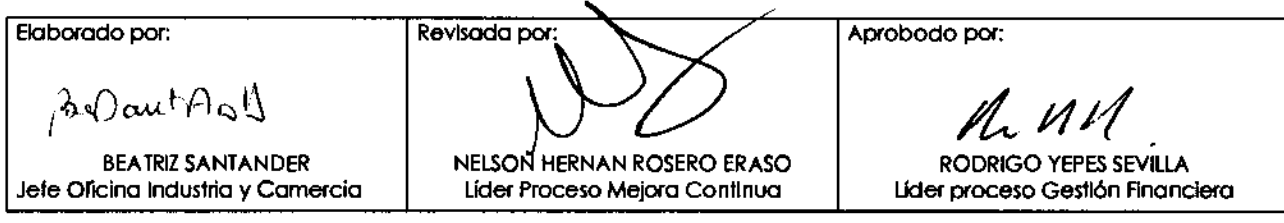